# Package 'distrSim'

March 11, 2019

<span id="page-0-0"></span>Version 2.8.0

Date 2019-03-11

Title Simulation Classes Based on Package 'distr'

- Description S4-classes for setting up a coherent framework for simulation within the distr family of packages.
- **Depends** R( $>= 2.14.0$ ), methods, graphics, setRNG( $>= 2006.2-1$ ), distr( $>=$ 2.5.2)

**Suggests** distrEx $(>= 2.2)$ 

Imports startupmsg, stats, grDevices

ByteCompile yes

License LGPL-3

Encoding latin1

#### URL <http://distr.r-forge.r-project.org/>

LastChangedDate {\$LastChangedDate: 2019-03-11 16:33:22 +0100 (Mo, 11 Mrz 2019) \$}

LastChangedRevision {\$LastChangedRevision: 1315 \$}

VCS/SVNRevision 1314

#### NeedsCompilation no

Author Florian Camphausen [ctb] (contributed as student in the initial phase --2005), Matthias Kohl [aut, cph], Peter Ruckdeschel [cre, cph], Thomas Stabla [ctb] (contributed as student in the initial phase --2005)

Maintainer Peter Ruckdeschel <peter.ruckdeschel@uni-oldenburg.de>

Repository CRAN

Date/Publication 2019-03-11 20:32:49 UTC

# <span id="page-1-0"></span>R topics documented:

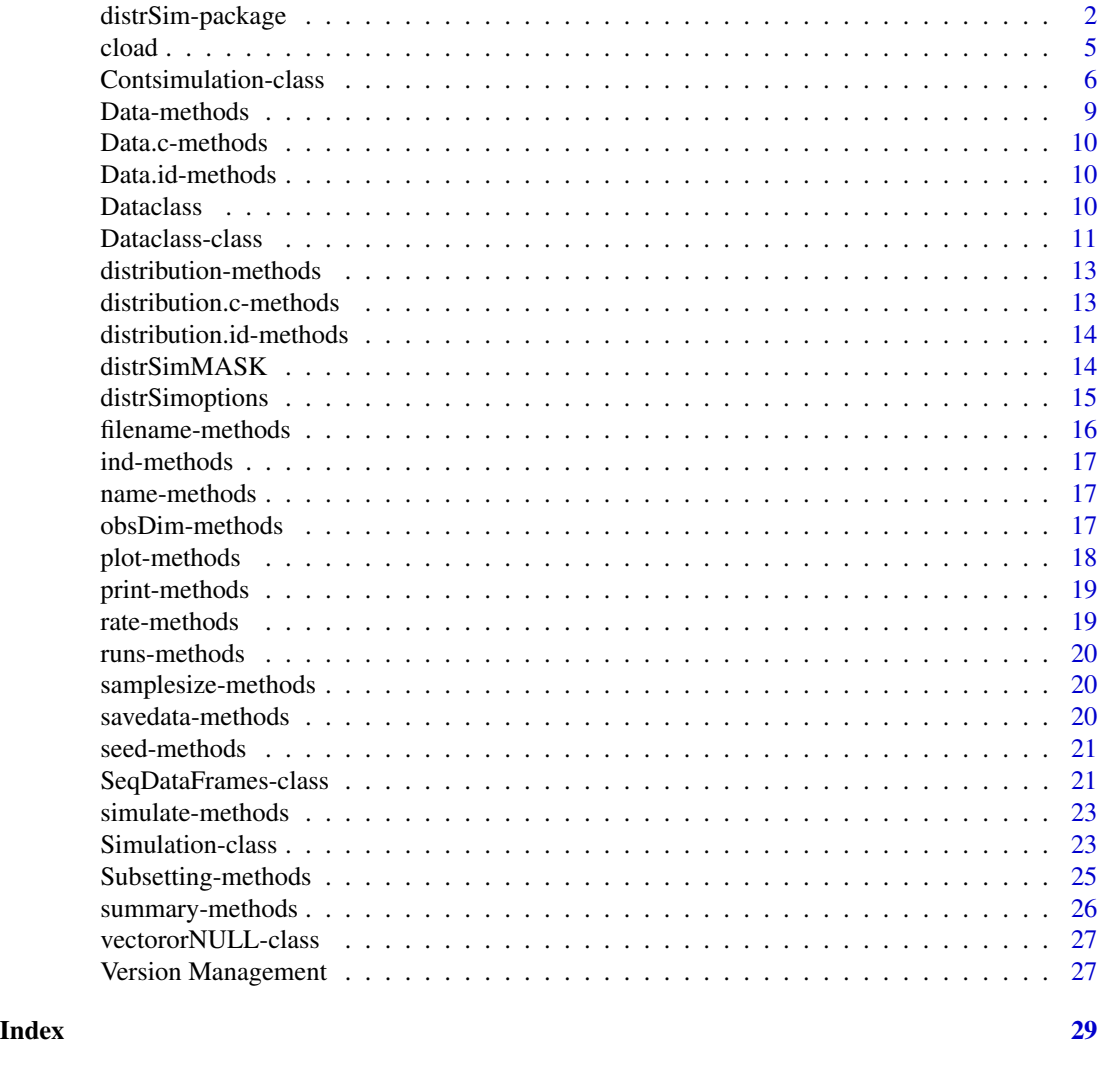

distrSim-package *distrSim – S4-classes for Simulations Based on Package distr*

# Description

distrSim is to provide a conceptual treatment of simulations by means of S4 classes. The package is based on our package distr, hence uses distribution classes as introduced there to describe the distributions under which simulations are performed.

# distrSim-package 3

# Details

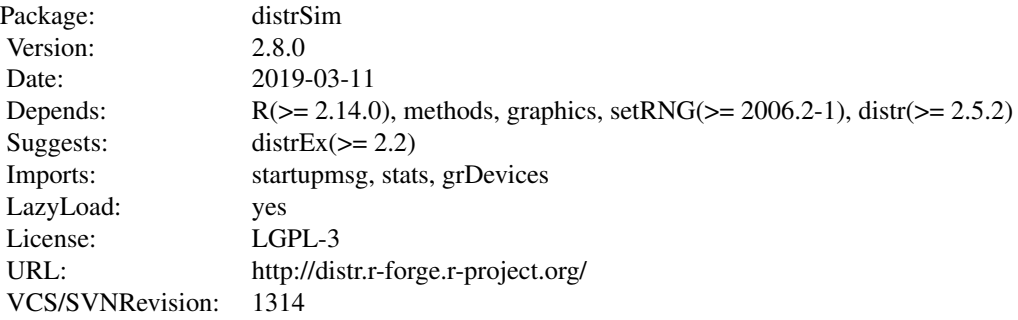

# **Classes**

```
"SeqDataFrame"
     slots: data(list[of dataframes with common column structure])
"Dataclass"
     slots: [<name>(<class>)]
     filename(vectororNULL),
     name(character),
     Data(ArrayorNULLorVectororDataframeorSeqDataFrames),
     runs(numeric),
     samplesize(numeric),
     obsDim(numeric)
|>"Simulation"
     (additional) slots: [<name>(<class>)]
     seed(list), distribution(Distribution)
|>"Contsimulation"
      (additional) slots: [<name>(<class>)]
     seed(list), ind(vectororNULL), rate(numeric),
     distribution.id(Distribution),
     distribution.c(Distribution),
     Data.id(vectororNULL),
     Data.c(vectororNULL)
```
#### Methods

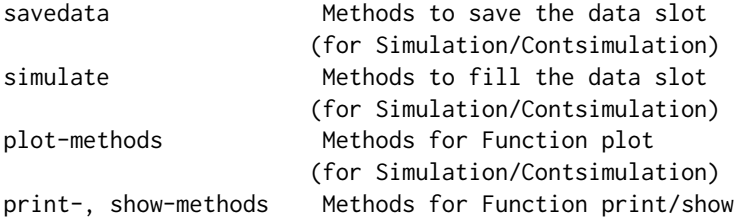

# <span id="page-3-0"></span>4 distrSim-package

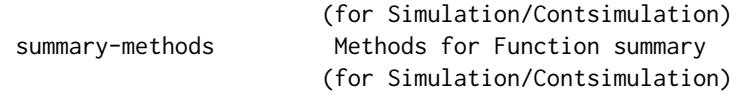

#### Functions

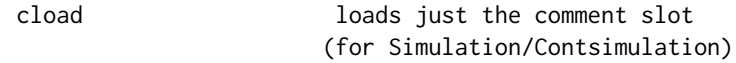

#### Slot accessors / -replacement functions

All slots are inspected / modified by corresponding accessors / -replacement functions, e.g. rate(X) for an object of class "Contsimulation".

#### Start-up-Banner

You may suppress the start-up banner/message completely by setting options("StartupBanner"="off") somewhere before loading this package by library or require in your R-code / R-session.

If option "StartupBanner" is not defined (default) or setting options("StartupBanner"=NULL) or options("StartupBanner"="complete") the complete start-up banner is displayed.

For any other value of option "StartupBanner" (i.e., not in c(NULL,"off","complete")) only the version information is displayed.

The same can be achieved by wrapping the library or require call into either [suppressStartupMessages\(](#page-0-0)) or [onlytypeStartupMessages\(](#page-0-0).,atypes="version").

# Far-reaching Change in Design

From version 1.8 of this package on, we have changed the format how data / simulations are stored: In order to be able to cope with multivariate distributions, regression distributions and (later) time series distributions, we have switched to the common array format: samplesize x obsDim x runs; you may check the version under which an object was generated by [getVersion](#page-26-1); for saved objects from earlier versions, we provide the functions [isOldVersion](#page-0-0), and [conv2NewVersion-methods](#page-26-1) to check whether the object was generated by an older version of this package and to convert such an object to the new format, respectively.

#### Start-up-Banner

You may suppress the start-up banner/message completely by setting options("StartupBanner"="off") somewhere before loading this package by library or require in your R-code / R-session.

If option "StartupBanner" is not defined (default) or setting options("StartupBanner"=NULL) or options("StartupBanner"="complete") the complete start-up banner is displayed.

For any other value of option "StartupBanner" (i.e., not in c(NULL,"off","complete")) only the version information is displayed.

As for general packageStartupMessage's, you may also suppress all the start-up banner by wrapping the library or require call into suppressPackageStartupMessages() from startupmsgversion 0.5 on.

#### <span id="page-4-0"></span>cload 5

#### Package versions

Note: The first two numbers of package versions do not necessarily reflect package-individual development, but rather are chosen for the distrXXX family as a whole in order to ease updating "depends" information.

#### Note

Global options controlling the plots and summaries of Dataclass and Simulation/Contsimulation objects may be inspected / set by [distrSimoptions\(](#page-14-1)) and [getdistrSimOption\(](#page-14-2)).

# Author(s)

Thomas Stabla <statho3@web.de>, Florian Camphausen <fcampi@gmx.de>, Peter Ruckdeschel <peter.ruckdeschel@uni-oldenburg.de>, Matthias Kohl <Matthias.Kohl@stamats.de> *Maintainer:* Peter Ruckdeschel <peter.ruckdeschel@uni-oldenburg.de>

# References

P. Ruckdeschel, M. Kohl, T. Stabla, F. Camphausen (2006): S4 Classes for Distributions, *R News*, *6*(2), 2-6. [https://CRAN.R-project.org/doc/Rnews/Rnews\\_2006-2.pdf](https://CRAN.R-project.org/doc/Rnews/Rnews_2006-2.pdf)

A vignette for packages distr, distrSim, distrTEst, and distrEx is included into the mere documentation package distrDoc and may be called by require("distrDoc"); vignette("distr").

A homepage to this package is available under <http://distr.r-forge.r-project.org/>

#### See Also

[distr-package](#page-0-0) [setRNG](#page-0-0)

<span id="page-4-1"></span>cload *cload*

#### **Description**

loads the comment file from a saved Dataclass object

#### Usage

```
cload(filename)
```
#### Arguments

filename the filename which was declared at the instantiaton of the Dataclass

# <span id="page-5-0"></span>Details

Uses function load to load the comment file from a saved Dataclass object.

#### Value

no value is returned

# Author(s)

Thomas Stabla <statho3@web.de>, Florian Camphausen <fcampi@gmx.de>, Peter Ruckdeschel <peter.ruckdeschel@uni-oldenburg.de>, Matthias Kohl <Matthias.Kohl@stamats.de>

# See Also

[Dataclass-class](#page-10-1) [load](#page-0-0) [savedata-methods](#page-19-1)

# Examples

```
# see Dataclass and Evaluation for examples
## The function is currently defined as
function(filename){
 eval.parent(parse(text=paste("load(\"",filename,".comment\")", sep = "")))
 }
```
<span id="page-5-1"></span>Contsimulation-class *Class "Contsimulation"*

#### Description

In an object of type Contsimulation data can be simulated in any distribution and size. One part (usually the largest) of the random numbers stems from an ideal distribution, the rest from a contaminating distribution.

#### Objects from the Class

Objects can be created by calls of the form Contsimulation(filename, samplesize, runs, seed, distribution.id,d (observation dimension is deduced from slot distribution.id). A Contsimulation-object includes a filename, the number of runs, the size of the sample, the seed, the distribution of the ideal and the contaminated data and the contamination rate. The slot Data stays empty until the method simulate has been used. The same goes for slots Data.id and Data.c.

# **Slots**

ind: Object of class "MatrixorNULLorVector": Indicator of the same length as the data; saves whether each element of the data vector is contaminated or not

Data.id: Object of class "ArrayorNULLorVector": - the ideal data

Data.c: Object of class "ArrayorNULLorVector": – the contaminated data

- rate: Object of class "numeric": the contamination rate, so the probability for each random number to be contaminated
- distribution.c: Object of class "UnivariateDistribution": the distribution of the ideal data
- distribution.id: Object of class "UnivariateDistribution": the distribution of the contaminated data

seed: Object of class "list": the seed the simulation has been generated with

name: Object of class "character": a name for the Contsimulation

filename: Object of class "character": the filename the Contsimulation shall be saved

Data: Object of class "ArrayorNULLorVector": the simulated data

samplesize: Object of class "numeric": the size of the sample, so the dimension of the data

obsDim: Object of class "numeric": the observation dimension of the data

runs: Object of class "numeric": the number of runs of the data

# Extends

Class "Dataclass", directly.

# Methods

Data.c signature(object = "Contsimulation"): returns the contaminated data Data.id signature(object = "Contsimulation"): returns the ideal data Data<- signature(object = "Contsimulation"): ERROR: A modification of simulated data is not allowed. filename signature(object = "Contsimulation"): returns the the filename filename<- signature(object = "Contsimulation"): changes the the filename name signature(object = "Contsimulation"): returns the the name name<- signature(object = "Contsimulation"): changes the the name distribution.c signature(object = "Contsimulation"): returns the distribution of the contaminated data distribution.c<- signature(object = "Contsimulation"): changes the distribution of the contaminated data distribution.id signature(object = "Contsimulation"): returns the distribution of the ideal data

distribution.id<- signature(object = "Contsimulation"): changes the distribution of the ideal data

seed signature(object = "Contsimulation"): returns the seed

seed<- signature(object = "Contsimulation"): changes the seed

- ind signature(object = "Contsimulation"): returns the indicator which saves which data is contaminated
- initialize signature(.Object = "Contsimulation"): initialize method
- rate signature(object = "Contsimulation"): returns the contamination rate
- rate<- signature(object = "Contsimulation"): changes the contamination rate
- **obsDim** signature(object = "Contsimulation"): returns the dimension of the observations
- getVersion signature(object = "Contsimulation"): returns the version of this package, under which this object was generated
- runs signature(object = "Contsimulation"): returns the number of runs
- runs<- signature(object = "Contsimulation"): changes the number of runs
- samplesize signature(object = "Contsimulation"): returns the size of the sample
- samplesize<- signature(object = "Contsimulation"): changes the size of the sample
- savedata signature(object = "Contsimulation"): saves the object without the data in the directory of R. (After loading the data can be reproduced by using simulate.)
- simulate signature( $x =$  "Contsimulation"): generates the random numbers for the simulation
- plot signature( $x =$  "Contsimulation"): produces a plot of the real data matrix; ; for details confer [plot-methods](#page-17-1)
- **print** signature( $x =$  "Contsimulation"): returns filename, seed, the observation dimension, the number of runs, the size of the sample, the contamination rate and the distributions, and, if from a version > 1.8, also the package version under which the object was generated
- summary signature(object = "Contsimulation"): returns filename, seed, number of runs, the size of the sample, the rate and a statistical summary for each run of the real data

# Note

Changing distributions, seed, runs, samplesize or rate deletes possibly simulated data, as it would not fit to the new parameters.

# Author(s)

Thomas Stabla <statho3@web.de>, Florian Camphausen <fcampi@gmx.de>, Peter Ruckdeschel <peter.ruckdeschel@uni-oldenburg.de>, Matthias Kohl <Matthias.Kohl@stamats.de>

# See Also

[Dataclass-class](#page-10-1) [Simulation-class](#page-22-1) [savedata-methods](#page-19-1) [plot-methods](#page-17-1) [simulate-methods](#page-22-2) [summary-methods](#page-25-1) [getVersion-methods](#page-26-1)

# <span id="page-8-0"></span>Data-methods 9

#### Examples

```
N <- Norm() # N is a standard normal distribution.
C \leftarrow Cauchy() # C is a Cauchy distribution
cs <- Contsimulation(filename = "csim",
                     runs = 10,
                     samplesize = 3,
                     seed = setRNG(),
                     distribution.id = N,
                     distribution.c = C,
                     rate = 0.1)
simulate(cs)
# Each of the 30 random numbers is ideal (N-distributed) with
# probability 0.9 and contaminated (C-distributed) with
# probability = 0.1
Data(cs)
Data.id(cs)
Data.c(cs)
ind(cs)
summary(cs)
Data(cs) # different data
savedata(cs) # saves the object in the working directory of R...load("csim") # loads it again...
Data(cs) # ...without the data - use simulate to return it!
```
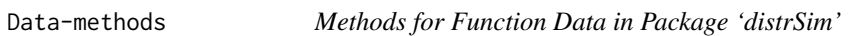

# Description

Methods to access and change the Data-slot

# **Methods**

```
Data signature(object = "Dataclass"): returns the data
```
Data<- signature(object = "Dataclass"): changes the data (does not work with a simulation or a contsimulation object)

```
Data<- signature(object = "Simulation"): ERROR: A change of the data is not allowed.
```

```
Data<- signature(object = "Contsimulation"): ERROR: A change of the data is not allowed.
```
<span id="page-9-0"></span>

Data.c-methods

# Methods

Data.c signature(object = "Dataclass"): returns the contaminated data

Data.id-methods *Methods for Function Data.id in Package 'distrSim'*

# Description

Data.id-methods

#### Methods

Data.id signature(object = "Contsimulation"): returns the ideal data

<span id="page-9-1"></span>Dataclass *Generating function for "Dataclass"*

# Description

Generates an object of class "Dataclass".

# Usage

```
Dataclass(Data, ...)
## S4 method for signature 'ArrayorNULLorVector'
Dataclass(Data, filename = NULL, name = "Data-Set")
## S4 method for signature 'array'
Dataclass(Data, filename = NULL, name = "Data-Set")
## S4 method for signature 'matrix'
Dataclass(Data, filename = NULL, name = "Data-Set")
## S4 method for signature 'DataframeorSeqDataFrames'
Dataclass(Data, filename = NULL, name = "Data-Set")
```
# <span id="page-10-0"></span>Dataclass-class 11

#### **Arguments**

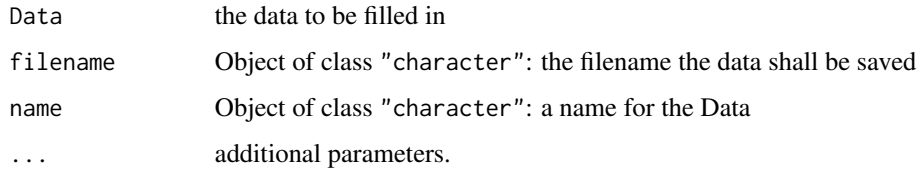

#### Author(s)

Peter Ruckdeschel <peter.ruckdeschel@uni-oldenburg.de>,

# See Also

[Dataclass-class](#page-10-1)

<span id="page-10-1"></span>Dataclass-class *Class "Dataclass"*

#### Description

In an object of type "Dataclass" data can be saved containing any number of runs in any dimension. All information about the data is stored in a unified way.

#### Objects from the Class

Objects can be created by calls to the generating function, method Dataclass(Data, filename = "Data-set", name = "D A Dataclass-object includes, aside from the actual data, a filename and the size of the sample, the observation dimension, and the number of runs, which give the number of rows and columns (and, if more than one run, slices) of the data array.

# Slots

filename: Object of class "character": the filename the data shall be saved

name: Object of class "character": a name for the Data

Data: Object of class "ArrayorNULLorVectororDataframeorSeqDataFrames": the actual data, either of type "NULL" (means no data) or "vector" or "array" or "Dataframe" or "SeqDataFrames"

obsDim: Object of class "numeric": the observation dimension of the data

runs: Object of class "numeric": the number of runs of the data

samplesize: Object of class "numeric": the size of the sample

version: Object of class "character": the package version under which this object was generated

# Methods

Data signature(object = "Dataclass"): returns the actual data

```
Data<- signature(object = "Dataclass"): changes the data
```

```
evaluate signature(object = "Dataclass", estimator =  "function"):
```
creates an object of type "Evaluation", see there for further information

filename signature(object = "Dataclass"): returns the the filename

filename<- signature(object = "Dataclass"): changes the the filename

name signature(object = "Dataclass"): returns the the name

name<- signature(object = "Dataclass"): changes the the name

initialize signature(.Object = "Dataclass"): initialize method

obsDim signature(object = "Dataclass"): returns the dimension of the observations

runs signature(object = "Dataclass"): returns the number of runs

samplesize signature(object = "Dataclass"): returns the size of the sample

- getVersion signature(object = "Dataclass"): returns the version slot of this object
- savedata signature(object = "Dataclass"): saves the object in the directory of R and also a copy without data
- plot signature(x = "Dataclass"): produces a plot of the data matrix; ; for details confer [plot-methods](#page-17-1)
- **print** signature( $x =$  "Dataclass"): returns filename, the observation dimension, the number of runs and the size of the sample, and, if from a version > 1.8, also the package version under which the object was generated
- summary signature(object = "Dataclass"): returns the same information as print, moreover a statistical summary for each run

#### Note

The saved Dataclass can be loaded with the usual load-command, the saved comment with the function cload.

#### Author(s)

Thomas Stabla <statho3@web.de>, Florian Camphausen <fcampi@gmx.de>, Peter Ruckdeschel <peter.ruckdeschel@uni-oldenburg.de>, Matthias Kohl <Matthias.Kohl@stamats.de>

# See Also

```
Simulation-class Contsimulation-class Evaluation-class plot-methods
print-methods summary-methods load cload savedata-methods getVersion-methods
```
<span id="page-11-0"></span>

# <span id="page-12-0"></span>distribution-methods 13

#### Examples

```
D66 <- Dataclass(filename="N74", Data = matrix(1:36,6))
D66
#
D \leq Dataclass(Data = array(c(1,2,3,4,5,6),c(samplesize=2,obsdim=3,Runs=1)),
               filename = "xyz.sav")
# A new object of type "Dataclass" is created.
#
isOldVersion(D) ##NO!
#
savedata(D)
# creates a file called "xyz.sav" where the information is saved and a
# copy "xyz.sav.comment" without data
Data(D) <- array(c(11,12,13,14,15,16),c(samplesize=2,obsdim=3,Runs=1)) # changes the data of D
cload("xyz.sav") # loads the object without data - it is called "D.comment"
D.comment
load("xyz.sav") # loads the original object "D"
Data(D) # the original data: matrix(c(1, 2, 3, 4, 5, 6), 2)
#if you have distrTEst available:
#evaluate(object = D, estimator = mean) # returns the mean of each variable
```
distribution-methods *Methods for Function distribution in Package 'distrSim'*

# **Description**

distribution-methods

# Methods

distribution signature(object = "Simulation"): returns the slot distribution of the simulation

distribution<- signature(object = "Simulation"): changes the slot distribution of the simulation

distribution.c-methods

*Methods for Function distribution.c in Package 'distrSim'*

#### **Description**

distribution-methods

# <span id="page-13-0"></span>Methods

distribution.c signature(object = "Contsimulation"): returns the distribution of the contaminated data

distribution.c<- signature(object = "Contsimulation"): changes the distribution of the contaminated data

distribution.id-methods

*Methods for Function distribution.id in Package 'distrSim'*

# Description

distribution-methods

#### Methods

distribution.id signature(object = "Contsimulation"): returns the distribution of the ideal data

distribution.id<- signature(object = "Contsimulation"): changes the distribution of the ideal data

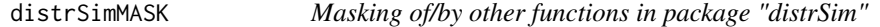

# Description

Provides information on the (intended) masking of and (non-intended) masking by other other functions in package distrSim

# Usage

distrSimMASK(library = NULL)

## Arguments

library a character vector with path names of R libraries, or NULL. The default value of NULL corresponds to all libraries currently known. If the default is used, the loaded packages are searched before the libraries

#### Value

no value is returned

# <span id="page-14-0"></span>distrSimoptions 15

# Author(s)

Peter Ruckdeschel <peter.ruckdeschel@uni-oldenburg.de>

# Examples

distrSimMASK()

<span id="page-14-1"></span>distrSimoptions *functions to change the global variables of the package 'distrSim'*

# <span id="page-14-2"></span>Description

With distrSimoptions and getdistrSimOption you may inspect and change the global variables used by package distrSim.

#### Usage

```
distrSimoptions(...)
getdistrSimOption(x)
```
#### Arguments

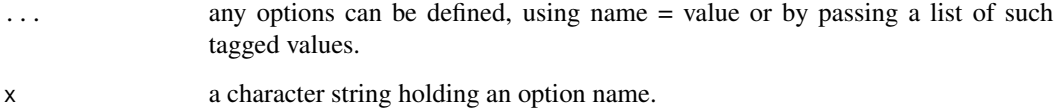

# Details

Invoking distrSimoptions() with no arguments returns a list with the current values of the options. To access the value of a single option, one should use getdistrSimOption("MaxNumberofSummarizedRuns"), e.g., rather than distroptions("MaxNumberofSummarizedRuns") which is a *list* of length one.

# Value

distrSimoptions() returns a list of the global options of distrSim.

distrSimoptions("MaxNumberofSummarizedRuns") returns the global option MaxNumberofSummarizedRuns as a list of length 1.

distrSimoptions("MaxNumberofSummarizedRuns" = 3) sets the value of the global option MaxNumberofSummarizedRuns to 3. getdistrSimOption("MaxNumberofSummarizedRuns") the current value set for option MaxNumberofSummarizedRuns.

#### <span id="page-15-0"></span>Currently available options

MaxNumberofPlottedObs maximal number of observation plotted; defaults to 4000

- MaxNumberofPlottedObsDims maximal number of observation dimensions plotted in parallel; defaults to 6
- MaxNumberofPlottedRuns maximal number of runs plotted in parallel; defaults to 6
- MaxNumberofSummarizedObsDims maximal number of observation dimensions summarized in parallel; defaults to 6

MaxNumberofSummarizedRuns maximal number of runs summarized in parallel; defaults to 6

#### Author(s)

Peter Ruckdeschel <peter.ruckdeschel@uni-oldenburg.de>

#### See Also

[options](#page-0-0), [getOption](#page-0-0), [distroptions](#page-0-0), [getdistrOption](#page-0-0)

# Examples

```
distrSimoptions()
distrSimoptions("MaxNumberofPlottedObsDims")
distrSimoptions("MaxNumberofPlottedObsDims" = 5)
# or
getdistrSimOption("MaxNumberofPlottedObsDims")
```
filename-methods *Methods for Function filename in Package 'distrSim'*

# Description

filename-methods

#### Methods

filename signature(object = "Dataclass"): returns the filename filename<- signature(object = "Dataclass"): changes the filename

<span id="page-16-0"></span>

ind-methods

# Methods

ind signature(object = "Contsimulation"): returns an indicator showing which data is contaminated

name-methods *Methods for Function name in Package 'distrSim'*

# Description

name-methods

# Methods

```
name signature(object = "Dataclass"): returns the name
name<- signature(object = "Dataclass"): changes the name
```
obsDim-methods *Methods for Function obsDim in Package 'distrSim'*

# Description

obsDim-methods

# Methods

obsDim signature(object = "Dataclass") or signature(object = "SeqDataFrames"): returns the number of obsDim

<span id="page-17-1"></span><span id="page-17-0"></span>

plot-methods

#### Value

An S3 object of class c("plotInfo","DiagnInfo"), i.e., a list containing the information needed to produce the respective plot, which at a later stage could be used by different graphic engines (like, e.g. ggplot) to produce the plot in a different framework. A more detailed description will follow in a subsequent version.

#### Methods

- **plot** signature(x = "Dataclass",  $y=$ "missing"): produces a plot of the data matrix; optional arguments:
	- obs0 the indices of observations to be plotted;— of this vector runs0 maximally MaxNumberofPlottedObs runs are plotted where MaxNumberofPlottedObs is a global option, see [distrSimoptions](#page-14-1)
	- runs0 the indices of runs to be plotted; of this vector runs0 maximally MaxNumberofPlottedRuns runs are plotted where MaxNumberofPlottedRuns is a global option, see [distrSimoptions](#page-14-1)
	- $\dim 9$  the indices of observation dimensions to be plotted; of this vector dims0 maximally MaxNumberofPlottedObsDims dimensions are plotted where MaxNumberofPlottedObsDims is a global option, see [distrSimoptions](#page-14-1)
	- typical plot arguments may be passed; some have slightly different meaning (compare [plot.default](#page-0-0)):
	- **ylim** may be transmitted matrixwise (in a 2 x (number of dimensions) matrix)) or globally, using the usual recycling rules
	- col,cex,pch may be transmitted vectorwise (for the different dimensions) or globally, using the usual recycling rules

xlab,ylab,type are ignored

- plot signature( $x =$  "Simulation",  $y =$ "missing"): produces a plot of the data matrix; optional and typical plot arguments: as with signature( $x =$  "Dataclass",  $y =$ "missing")
- plot signature( $x =$  "Contsimulation"): produces a plot of the real data matrix; optional arguments: as with signature( $x = "Dataclass", y="missing");$  typical plot arguments may be passed; some have slightly different meaning (compare [plot.default](#page-0-0)):

```
ylim as with signature(x = "Simulation", y ="missing") and signature(x = "Dataclass", y ="missing")
col,cex,pch are ignored
```
- col.id,cex.id,pch.id as col,cex,pch for signature( $x =$  "Dataclass",  $y =$ "missing") but only for ideal part of the data
- col.c,cex.c,pch.c as col,cex,pch for signature( $x =$  "Dataclass", y="missing") but only for contaminated part of the data

xlab,ylab,type are ignored

<span id="page-18-1"></span><span id="page-18-0"></span>

print and show - methods

## Methods

- print signature( $x =$  "SeqDataFrames"): extra argument short = FALSE; if TRUE the output is cut according to distrSimoptions.
- print signature( $x =$  "Dataclass"): returns name, filename, the observation dimension, the number of runs and the size of the sample, and, if from a version > 1.8, also the package version under which the object was generated
- print signature( $x =$  "Simulation"): as for signature( $x =$  "Dataclass") and, additionally, seed and the distribution
- **print** signature( $x = "Constant"$ ): as for signature( $x = "Database"$ ) and, additionally, seed, the contamination rate and the distributions
- show signature(x = "Dataclass"), signature(x = "Simulation"), signature(x = "Contsimulation"),  $signature(x = "SeqDataframes")$ : as corresponding print method

rate-methods *Methods for Function rate in Package 'distrSim'*

# **Description**

rate-methods

# Methods

```
rate signature(object = "Contsimulation"): returns the contamination rate
rate<- signature(object = "Contsimulation"): modifies the contamination rate
```
<span id="page-19-0"></span>

runs-methods

#### Methods

```
runs signature(object = "SeqDataFrames"): returns the number of runs
runs signature(object = "Dataclass"): returns the number of runs
runs<- signature(object = "Simulation"): changes the number of runs
runs<- signature(object = "Contsimulation"): changes the number of runs
```
samplesize-methods *Methods for Function samplesize in Package 'distrSim'*

# **Description**

samplesize-methods

# Methods

```
samplesize signature(object = "SeqDataFrames"): returns the size[s] of the sample[s]
samplesize signature(object = "Dataclass"): returns the size of the sample
samplesize<- signature(object = "Simulation"): changes the size of the sample
samplesize<- signature(object = "Contsimulation"): changes the size of the sample
```
<span id="page-19-1"></span>savedata-methods *Methods for Function savedata in Package 'distrSim'*

#### Description

savedata-methods

# Methods

- savedata signature(object = "Dataclass"): saves the object (with the data) in the directory of R
- savedata signature(object = "Simulation"): saves the object without the data in the directory of R (After loading the data can be reproduced by using simulate.)
- savedata signature(object = "Contsimulation"): saves the object without the data in the directory of R (After loading the data can be reproduced by using simulate.)

# <span id="page-20-0"></span>seed-methods 21

# **Note**

For an example, see [Simulation-class](#page-22-1) and [Contsimulation-class](#page-5-1)

#### See Also

[Dataclass-class](#page-10-1) [Simulation-class](#page-22-1) [Contsimulation-class](#page-5-1) [Evaluation-class](#page-0-0)

seed-methods *Methods for Function seed in Package 'distrSim'*

#### Description

seed-methods

# Methods

seed signature(object = "Simulation"): returns the slot seed of an object of class "Simulation" seed<- signature(object = "Simulation"): changes the slot seed of an object of class "Simulation"

seed signature(object = "Contsimulation"): returns the slot seed of an object of class "Contsimulation"

```
seed<- signature(object = "Contsimulation"): changes the slot seed of an object of class
     "Contsimulation"
```
#### Note

The value to which the seed is set has to be consistent with the **setRNG**-package; to draw a "new" simulation, use something like seed(X) < - setRNG(); simulate(X); cf. manual to this package, p.~9

SeqDataFrames-class *Class "SeqDataFrames"*

#### Description

An object of type "SeqDataFrames" is a list of data frames, all of which with the same numbers and names of columns (ideally with the same data-types for the columns), but with possibly varying number of rows; with correponding index operators it behaves like a three-dimensional array with dimensions sample size x observation dimension x runs.

#### Details

There is a validity method checking for each member of the list being a data frame and for the accordance of the column structures of the data frames.

#### Objects from the Class

Objects can be created by calls of the form SeqDataFrames $(\ldots)$ , where the ... are a list of dataframes with according column structure.

#### **Slots**

data: a list of data frames

# Methods

[ signature( $x =$  "SeqDataFrames"): returns (slices of) the data

 $\left[ \left\langle \cdot \right\rangle$  signature(x = "SeqDataFrames"): modifies (slices of) the data

 $\text{print signature}(x = \text{"SeqDataFrames", obs0 = NULL}, \quad \text{dims0 = NULL, runs0 = NULL, short = F}$ slices can be printed and, if argument short== TRUE only a bounded number of dimensions is shown.

show signature(object = "SeqDataFrames"): a call to  $print(x)$ 

**names** signature( $x =$  "SeqDataFrames"): returns the names of the runs

**runnames** signature( $x =$  "SeqDataFrames"): returns the names of the runs

- **obsdimnames** signature( $x =$  "SeqDataFrames"): returns the names of the observation dimensions
- **obsDim** signature( $x =$  "SeqDataFrames"): returns the dimension of the observations

runs signature( $x =$  "SeqDataFrames"): returns the number of runs

samplesize signature( $x =$  "SeqDataFrames"): returns the size of the samples for each run

rbind signature( $x =$  "SeqDataFrames"): concatenates different a list of SeqDataFrames object (with the same column structure) to a new object of class SeqDataFrames to do so we mask the rbind method from package base

#### Author(s)

Thomas Stabla <statho3@web.de>, Florian Camphausen <fcampi@gmx.de>, Peter Ruckdeschel <peter.ruckdeschel@uni-oldenburg.de>, Matthias Kohl <Matthias.Kohl@stamats.de>

# See Also

[\[-methods](#page-24-1) [print-methods](#page-18-1) [summary-methods](#page-25-1)

<span id="page-22-2"></span><span id="page-22-0"></span>

simulate-methods

# Methods

simulate signature(object = "Simulation"): generates the random numbers for the simulation

simulate signature(object = "Contsimulation"): generates the random numbers for the simulation

<span id="page-22-1"></span>Simulation-class *Class "Simulation"*

#### **Description**

In an object of type Simulation data can be simulated in any distribution and size.

# Objects from the Class

Objects can be created by calls of the form Simulation(filename, samplesize, runs, seed, distribution) (observation dimension is deduced from slot distribution). A Simulation-object includes a filename, a name for the simulation, the number of runs, the size of the sample, the seed and the distribution of the random numbers. The slot Data stays empty until the method simulate has been used.

#### **Slots**

seed: Object of class "list": the seed the simulation has been generated with

distribution: Object of class "UnivariateDistribution": the distribution of the random numbers

filename: Object of class "character": the filename the simulation shall be saved

name: Object of class "character": a name for the Simulation

Data: Object of class "ArrayorNULLorVector": the simulated data

samplesize: Object of class "numeric": the size of the sample

obsDim: Object of class "numeric": the dimension of the observations of the data

runs: Object of class "numeric": the number of runs of the data

version: Object of class "character": the version of this package, under which this object was generated

#### Extends

Class "Dataclass", directly.

#### Methods

Data signature(object = "Simulation"): returns the simulated data.

- Data<- signature(object = "Simulation"): ERROR: A modification of simulated data is not allowed.
- filename signature(object = "Simulation"): returns the the filename
- filename<- signature(object = "Simulation"): changes the the filename
- name signature(object = "Simulation"): returns the the name
- name<- signature(object = "Simulation"): changes the the name
- distribution signature(object = "Simulation"): returns the distribution

distribution<- signature(object = "Simulation"): changes the distribution

- seed signature(object = "Simulation"): returns the seed
- seed<- signature(object = "Simulation"): changes the seed
- obsDim signature(object = "Simulation"): returns the dimension of the observations
- getVersion signature(object = "Simulation"): returns the version of this package, under which this object was generated
- runs signature(object = "Simulation"): returns the number of runs
- runs<- signature(object = "Simulation"): changes the number of runs
- samplesize signature(object = "Simulation"): returns the size of the sample
- samplesize<- signature(object = "Simulation"): changes the size of the sample
- savedata signature(object = "Simulation"): saves the object without the data in the directory of R (After loading the data can be reproduced by using simulate.)
- initialize signature(.Object = "Simulation"): initialize method
- plot signature( $x =$  "Simulation"): produces a plot of the data matrix; for details confer [plot-methods](#page-17-1)
- **print** signature( $x =$  "Simulation"): returns filename, seed, the observation dimension, the number of runs, the size of the sample, the distribution generating the simulations, and, if from a version > 1.8, also the package version under which the object was generated
- show signature( $x =$  "Simulation"): the same as print.

simulate signature( $x =$  "Simulation"): generates the random numbers for the simulation

summary signature(object = "Simulation"): returns filename, seed, number of runs, the size of the sample and a statistical summary for each run

#### Note

Changing distribution, seed, runs or samplesize deletes possibly simulated data, as it would not fit to the new parameters.

# <span id="page-24-0"></span>Subsetting-methods 25

# Author(s)

Thomas Stabla <statho3@web.de>, Florian Camphausen <fcampi@gmx.de>, Peter Ruckdeschel <peter.ruckdeschel@uni-oldenburg.de>, Matthias Kohl <Matthias.Kohl@stamats.de>

#### See Also

[Dataclass-class](#page-10-1) [Contsimulation-class](#page-5-1) [plot-methods](#page-17-1) [print-methods](#page-18-1) [summary-methods](#page-25-1) [simulate-methods](#page-22-2) [getVersion-methods](#page-26-1)

# Examples

```
N=Norm() # N is a standard normal distribution.
S=Simulation(filename="xyz",runs=10,samplesize=3,seed=setRNG(),distribution=N)
Data(S) # no data yet
simulate(S)
Data(S) # now there are random numbers
Data(S) # the same data as before because the seed has not changed
seed(S)=setRNG()
simulate(S)
Data(S) # different data
savedata(S) # saves the object in the directory of R...load("xyz") # loads it again...
Data(S) # ...without the data - use simulate to return it!
```
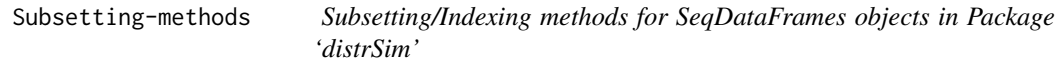

# <span id="page-24-1"></span>Description

Operators acting on SeqDataFrames objects to extract or replace parts.

#### Usage

```
## S4 method for signature 'SeqDataFrames'
x[i, j, k, drop = FALSE]
```
## S4 replacement method for signature 'SeqDataFrames'  $x[i, j, k]$  <- value

# Arguments

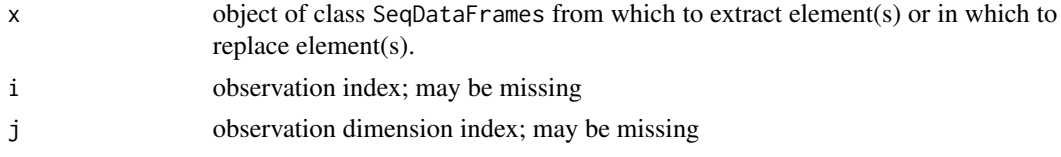

<span id="page-25-0"></span>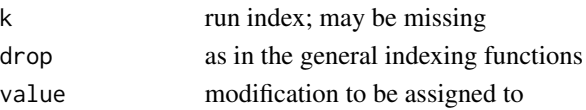

# Value

again an object of class SeqDataFrames with the prescribed indices / values

# Methods

```
"[" signature(x = "SeqDataFrames"): access method for indices for objects of class SeqDataFrames
"[<-" signature(x = "SeqDataFrames"): replacement method for indices for objects of class
    SeqDataFrames
```
#### See Also

 $"$ ["

#### Examples

```
s0 <- matrix(1:6,3,2)
d0 <- data.frame(s0)
d1 \leq data.frame(s0 + 3)
SF <- SeqDataFrames(d0, d1)
SF[1,2,1]
```
<span id="page-25-1"></span>summary-methods *Methods for Function summary in Package 'distrSim'*

# **Description**

summary-methods

#### Methods

- summary signature(object = "Dataclass"): returns the same information as print, moreover a statistical summary for each run; optional arguments:
	- runs0 the indices of runs to be summarized; of this vector runs0 maximally MaxNumberofSummarizedRuns runs are summarized where MaxNumberofSummarizedRuns is a global option, see [distrSimoptions](#page-14-1)
	- $\dim 9$  the indices of observation dimensions to be summarized; of this vector dims0 maximally MaxNumberofSummarizedObsDims dimensions are summarized where MaxNumberofSummarizedObsDims is a global option, see [distrSimoptions](#page-14-1)
- summary signature(object = "Simulation"): returns name, filename, seed, number of runs, the size of the sample and a statistical summary for each run; optional arguments: as with signature(object = "Dataclass")
- summary signature(object = "Contsimulation"): returns name, filename, seed, number of runs, the size of the sample, the rate and a statistical summary for each run of the real data; optional arguments: as with signature(object = "Dataclass")

<span id="page-26-0"></span>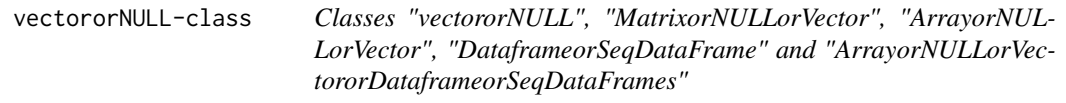

auxiliary classes; may contain either a vector or NULL, [or a matrix, or an array, respectively], cf. J. Chambers, "green book".

# Objects from the Classes

these classes are all virtual: No objects may be created from it.

# Methods

No methods defined with classs "vectororNULL", "MatrixorNULLorVector", and "ArrayorNUL-LorVectororDataframeorSeqDataFrames" in the signature. However, the generating function [Dataclass](#page-9-1) dispatches according to "DataframeorSeqDataFrames" or "ArrayorNULLorVector".

# Note

Dataclass-class can save data either of type "NULL" (means no data) or "vector" or "array" or "data.frame"

# Author(s)

Thomas Stabla <statho3@web.de>, Florian Camphausen <fcampi@gmx.de>, Peter Ruckdeschel <peter.ruckdeschel@uni-oldenburg.de>, Matthias Kohl <Matthias.Kohl@stamats.de>

# See Also

[Dataclass-class](#page-10-1)

Version Management *Methods for Version Management in Package 'distrSim'*

# <span id="page-26-1"></span>Description

Version-Management-methods

# Usage

```
## S4 method for signature 'Dataclass'
getVersion(object)
## S4 method for signature 'Dataclass'
conv2NewVersion(object)
```
### Arguments

object object of class "Dataclass" (or subclasses)

# Far-reaching Change in Design

From version 1.8 of this package on, we have changed the format how data / simulations are stored: In order to be able to cope with multivariate distributions, regression distributions and (later) time series distributions, we have switched to the common array format: samplesize x obsDim x runs; for saved objects from earlier versions, we provide the functions isOldVersion (from package distr) and conv2NewVersion to check whether the object was generated by an older version of this package and to convert such an object to the new format, respectively.

# Methods

getVersion signature(object = "Dataclass"): returns slot version of an object of class "Dataclass".

conv2NewVersion signature(object = "Dataclass"): changes an object with format runs x samplesize (old format) to samplesize x obsDim x runs (new format)

# See Also

[isOldVersion](#page-0-0), [conv2NewVersion](#page-0-0)

<span id="page-27-0"></span>

# <span id="page-28-0"></span>**Index**

∗Topic classes vectororNULL-class, [27](#page-26-0) ∗Topic distribution Data-methods, [9](#page-8-0) Data.c-methods, [10](#page-9-0) Data.id-methods, [10](#page-9-0) distribution-methods, [13](#page-12-0) distribution.c-methods, [13](#page-12-0) distribution.id-methods, [14](#page-13-0) distrSimMASK, [14](#page-13-0) simulate-methods, [23](#page-22-0) ∗Topic documentation distrSimMASK, [14](#page-13-0) ∗Topic file cload, [5](#page-4-0) filename-methods, [16](#page-15-0) savedata-methods, [20](#page-19-0) ∗Topic hplot plot-methods, [18](#page-17-0) ∗Topic manip Contsimulation-class, [6](#page-5-0) Dataclass, [10](#page-9-0) Dataclass-class, [11](#page-10-0) filename-methods, [16](#page-15-0) ind-methods, [17](#page-16-0) name-methods, [17](#page-16-0) obsDim-methods, [17](#page-16-0) SeqDataFrames-class, [21](#page-20-0) Simulation-class, [23](#page-22-0) ∗Topic methods cload, [5](#page-4-0) Data-methods, [9](#page-8-0) Data.c-methods, [10](#page-9-0) Data.id-methods, [10](#page-9-0) distribution-methods, [13](#page-12-0) distribution.c-methods, [13](#page-12-0) distribution.id-methods, [14](#page-13-0) filename-methods, [16](#page-15-0) ind-methods, [17](#page-16-0)

name-methods, [17](#page-16-0) obsDim-methods, [17](#page-16-0) plot-methods, [18](#page-17-0) print-methods, [19](#page-18-0) rate-methods, [19](#page-18-0) runs-methods, [20](#page-19-0) samplesize-methods, [20](#page-19-0) savedata-methods, [20](#page-19-0) seed-methods, [21](#page-20-0) simulate-methods, [23](#page-22-0) Subsetting-methods, [25](#page-24-0) summary-methods, [26](#page-25-0) ∗Topic misc distrSimoptions, [15](#page-14-0) ∗Topic package distrSim-package, [2](#page-1-0) ∗Topic print print-methods, [19](#page-18-0) ∗Topic programming distrSimMASK, [14](#page-13-0) ∗Topic utilities Version Management, [27](#page-26-0) [,SeqDataFrames-method *(*Subsetting-methods*)*, [25](#page-24-0) [-methods *(*Subsetting-methods*)*, [25](#page-24-0) [<-,SeqDataFrames-method *(*Subsetting-methods*)*, [25](#page-24-0) [<--methods *(*Subsetting-methods*)*, [25](#page-24-0)

```
ArrayorNULLorVector-class
        (vectororNULL-class), 27
ArrayorNULLorVectororDataframeorSeqDataFrames-class
        (vectororNULL-class), 27
```
cload, [5,](#page-4-0) *[12](#page-11-0)* Contsimulation *(*Contsimulation-class*)*, [6](#page-5-0) Contsimulation-class, [6](#page-5-0) conv2NewVersion, *[28](#page-27-0)* conv2NewVersion,Dataclass-method *(*Version Management*)*, [27](#page-26-0)

conv2NewVersion-methods *(*Version Management*)*, [27](#page-26-0)

Data *(*Data-methods*)*, [9](#page-8-0) Data,Dataclass-method *(*Data-methods*)*, [9](#page-8-0) Data-methods, [9](#page-8-0) Data.c *(*Data.c-methods*)*, [10](#page-9-0) Data.c,Contsimulation-method *(*Data.c-methods*)*, [10](#page-9-0) Data.c-methods, [10](#page-9-0) Data.id *(*Data.id-methods*)*, [10](#page-9-0) Data.id,Contsimulation-method *(*Data.id-methods*)*, [10](#page-9-0) Data.id-methods, [10](#page-9-0) Data<- *(*Data-methods*)*, [9](#page-8-0) Data<-,Contsimulation-method *(*Data-methods*)*, [9](#page-8-0) Data<-,Dataclass-method *(*Data-methods*)*, [9](#page-8-0) Data<-,Simulation-method *(*Data-methods*)*, [9](#page-8-0) Data<--methods *(*Data-methods*)*, [9](#page-8-0) Dataclass, [10,](#page-9-0) *[27](#page-26-0)* Dataclass,array-method *(*Dataclass*)*, [10](#page-9-0) Dataclass,ArrayorNULLorVector-method *(*Dataclass*)*, [10](#page-9-0) Dataclass,DataframeorSeqDataFrames-method *(*Dataclass*)*, [10](#page-9-0) Dataclass,matrix-method *(*Dataclass*)*, [10](#page-9-0) Dataclass-class, [11](#page-10-0) Dataclass-method *(*Dataclass*)*, [10](#page-9-0) DataframeorSeqDataFrames-class *(*vectororNULL-class*)*, [27](#page-26-0) distribution *(*distribution-methods*)*, [13](#page-12-0) distribution, Simulation-method *(*distribution-methods*)*, [13](#page-12-0) distribution-methods, [13](#page-12-0) distribution.c *(*distribution.c-methods*)*, [13](#page-12-0) distribution.c,Contsimulation-method *(*distribution.c-methods*)*, [13](#page-12-0) distribution.c-methods, [13](#page-12-0) distribution.c<- *(*distribution.c-methods*)*, [13](#page-12-0) distribution.c<-,Contsimulation-method *(*distribution.c-methods*)*, [13](#page-12-0) distribution.c<--methods *(*distribution.c-methods*)*, [13](#page-12-0)

distribution.id *(*distribution.id-methods*)*, [14](#page-13-0) distribution.id,Contsimulation-method *(*distribution.id-methods*)*, [14](#page-13-0) distribution.id-methods, [14](#page-13-0) distribution.id<- *(*distribution.id-methods*)*, [14](#page-13-0) distribution.id<-,Contsimulation-method *(*distribution.id-methods*)*, [14](#page-13-0) distribution.id<--methods *(*distribution.id-methods*)*, [14](#page-13-0) distribution<- *(*distribution-methods*)*, [13](#page-12-0) distribution<-,Simulation-method *(*distribution-methods*)*, [13](#page-12-0) distribution<--methods *(*distribution-methods*)*, [13](#page-12-0) distroptions, *[16](#page-15-0)* distrSim *(*distrSim-package*)*, [2](#page-1-0) distrSim-package, [2](#page-1-0) distrSimMASK, [14](#page-13-0) distrSimoptions, *[5](#page-4-0)*, [15,](#page-14-0) *[18](#page-17-0)*, *[26](#page-25-0)* filename *(*filename-methods*)*, [16](#page-15-0)

filename,Dataclass-method *(*filename-methods*)*, [16](#page-15-0) filename-methods, [16](#page-15-0) filename<- *(*filename-methods*)*, [16](#page-15-0) filename<-,Dataclass-method *(*filename-methods*)*, [16](#page-15-0) filename<--methods *(*filename-methods*)*, [16](#page-15-0)

getdistrOption, *[16](#page-15-0)* getdistrSimOption, *[5](#page-4-0)* getdistrSimOption *(*distrSimoptions*)*, [15](#page-14-0) getOption, *[16](#page-15-0)* getVersion, *[4](#page-3-0)* getVersion *(*Version Management*)*, [27](#page-26-0) getVersion,Dataclass-method *(*Version Management*)*, [27](#page-26-0) getVersion-methods *(*Version Management*)*, [27](#page-26-0)

ind *(*ind-methods*)*, [17](#page-16-0) ind,Contsimulation-method *(*ind-methods*)*, [17](#page-16-0) ind-methods, [17](#page-16-0)

#### INDEX  $31$

initialize,Contsimulation-method *(*Contsimulation-class*)*, [6](#page-5-0) initialize,Dataclass-method *(*Dataclass-class*)*, [11](#page-10-0) initialize,Simulation-method *(*Simulation-class*)*, [23](#page-22-0) isOldVersion, *[4](#page-3-0)*, *[28](#page-27-0)*

load, *[6](#page-5-0)*, *[12](#page-11-0)*

MASKING *(*distrSimMASK*)*, [14](#page-13-0) MatrixorNULLorVector-class *(*vectororNULL-class*)*, [27](#page-26-0) MaxNumberofPlottedObsDims *(*distrSimoptions*)*, [15](#page-14-0) MaxNumberofPlottedRuns *(*distrSimoptions*)*, [15](#page-14-0) MaxNumberofSummarizedObsDims *(*distrSimoptions*)*, [15](#page-14-0) MaxNumberofSummarizedRuns *(*distrSimoptions*)*, [15](#page-14-0)

name *(*name-methods*)*, [17](#page-16-0) name,Dataclass-method *(*name-methods*)*, [17](#page-16-0) name-methods, [17](#page-16-0) name<- *(*name-methods*)*, [17](#page-16-0) name<-,Dataclass-method *(*name-methods*)*, [17](#page-16-0) name<--methods *(*name-methods*)*, [17](#page-16-0) names, SeqDataFrames-method *(*SeqDataFrames-class*)*, [21](#page-20-0) names<-,SeqDataFrames-method *(*SeqDataFrames-class*)*, [21](#page-20-0)

obsDim *(*obsDim-methods*)*, [17](#page-16-0) obsDim,Dataclass-method *(*obsDim-methods*)*, [17](#page-16-0) obsDim,SeqDataFrames-method *(*obsDim-methods*)*, [17](#page-16-0) obsDim-methods, [17](#page-16-0) obsdimnames *(*SeqDataFrames-class*)*, [21](#page-20-0) obsdimnames,SeqDataFrames-method *(*SeqDataFrames-class*)*, [21](#page-20-0) obsdimnames-method *(*SeqDataFrames-class*)*, [21](#page-20-0) obsdimnames<-,SeqDataFrames-method *(*SeqDataFrames-class*)*, [21](#page-20-0) onlytypeStartupMessages, *[4](#page-3-0)* options, *[16](#page-15-0)*

plot,Contsimulation,missing-method *(*plot-methods*)*, [18](#page-17-0) plot,Dataclass,missing-method *(*plot-methods*)*, [18](#page-17-0) plot,Simulation,missing-method *(*plot-methods*)*, [18](#page-17-0) plot-methods, [18](#page-17-0) plot.default, *[18](#page-17-0)* print,Contsimulation-method *(*print-methods*)*, [19](#page-18-0) print,Dataclass-method *(*print-methods*)*, [19](#page-18-0) print,SeqDataFrames-method *(*SeqDataFrames-class*)*, [21](#page-20-0) print,Simulation-method *(*print-methods*)*, [19](#page-18-0) print-methods, [19](#page-18-0) rate *(*rate-methods*)*, [19](#page-18-0) rate,Contsimulation-method *(*rate-methods*)*, [19](#page-18-0) rate-methods, [19](#page-18-0) rate<- *(*rate-methods*)*, [19](#page-18-0) rate<-,Contsimulation-method *(*rate-methods*)*, [19](#page-18-0) rate<--methods *(*rate-methods*)*, [19](#page-18-0) rbind *(*SeqDataFrames-class*)*, [21](#page-20-0) rbind,ANY-method *(*SeqDataFrames-class*)*, [21](#page-20-0) rbind,SeqDataFrames-method *(*SeqDataFrames-class*)*, [21](#page-20-0) rbind-method *(*SeqDataFrames-class*)*, [21](#page-20-0) runnames *(*SeqDataFrames-class*)*, [21](#page-20-0) runnames,SeqDataFrames-method *(*SeqDataFrames-class*)*, [21](#page-20-0) runnames-method *(*SeqDataFrames-class*)*, [21](#page-20-0) runnames<-,SeqDataFrames-method *(*SeqDataFrames-class*)*, [21](#page-20-0) runs *(*runs-methods*)*, [20](#page-19-0) runs,Dataclass-method *(*runs-methods*)*, [20](#page-19-0) runs, SeqDataFrames-method *(*runs-methods*)*, [20](#page-19-0) runs-methods, [20](#page-19-0) runs<- *(*runs-methods*)*, [20](#page-19-0) runs<-,Contsimulation-method *(*runs-methods*)*, [20](#page-19-0) runs<-,Simulation-method *(*runs-methods*)*, [20](#page-19-0)

runs<--methods *(*runs-methods*)*, [20](#page-19-0) samplesize *(*samplesize-methods*)*, [20](#page-19-0) samplesize, Dataclass-method *(*samplesize-methods*)*, [20](#page-19-0) samplesize, SeqDataFrames-method *(*samplesize-methods*)*, [20](#page-19-0) samplesize-methods, [20](#page-19-0) samplesize<- *(*samplesize-methods*)*, [20](#page-19-0) samplesize<-,Contsimulation-method *(*samplesize-methods*)*, [20](#page-19-0) samplesize<-,Simulation-method *(*samplesize-methods*)*, [20](#page-19-0) samplesize<--methods *(*samplesize-methods*)*, [20](#page-19-0) savedata *(*savedata-methods*)*, [20](#page-19-0) savedata,Contsimulation-method *(*savedata-methods*)*, [20](#page-19-0) savedata, Dataclass-method *(*savedata-methods*)*, [20](#page-19-0) savedata, Simulation-method *(*savedata-methods*)*, [20](#page-19-0) savedata-methods, [20](#page-19-0) seed *(*seed-methods*)*, [21](#page-20-0) seed,Contsimulation-method *(*seed-methods*)*, [21](#page-20-0) seed,Simulation-method *(*seed-methods*)*, [21](#page-20-0) seed-methods, [21](#page-20-0) seed<- *(*seed-methods*)*, [21](#page-20-0) seed<-,Contsimulation-method *(*seed-methods*)*, [21](#page-20-0) seed<-, Simulation-method *(*seed-methods*)*, [21](#page-20-0) seed<--methods *(*seed-methods*)*, [21](#page-20-0) SeqDataFrames *(*SeqDataFrames-class*)*, [21](#page-20-0) seqDataFrames *(*SeqDataFrames-class*)*, [21](#page-20-0) SeqDataFrames-class, [21](#page-20-0) setRNG, *[5](#page-4-0)* show,Contsimulation-method *(*print-methods*)*, [19](#page-18-0) show,Dataclass-method *(*print-methods*)*, [19](#page-18-0) show,SeqDataFrames-method *(*SeqDataFrames-class*)*, [21](#page-20-0) show,Simulation-method *(*print-methods*)*, [19](#page-18-0) show-methods *(*print-methods*)*, [19](#page-18-0) simulate *(*simulate-methods*)*, [23](#page-22-0)

```
simulate,Contsimulation-method
        (simulate-methods), 23
simulate, Simulation-method
        (simulate-methods), 23
simulate-methods, 23
Simulation (Simulation-class), 23
Simulation-class, 23
Subsetting-methods, 25
summary,Contsimulation-method
        (summary-methods), 26
summary,Dataclass-method
        (summary-methods), 26
summary, Simulation-method
        (summary-methods), 26
summary-methods, 26
suppressStartupMessages, 4
```
vectororNULL-class, [27](#page-26-0) Version Management, [27](#page-26-0)